# Building Java Programs

### Chapter 8Lecture 8-2: Object Methods and Constructors

#### reading: 8.2 - 8.4

self-checks: #1-12exercises: #1-4, 9, 11, 14, 16

### Recall: Bomb problem

 $\bullet$  Given a file of cities' (x, y) coordinates, which begins with the number of cities:6 50 20 90 60 10 72 74 98 5 136150 91

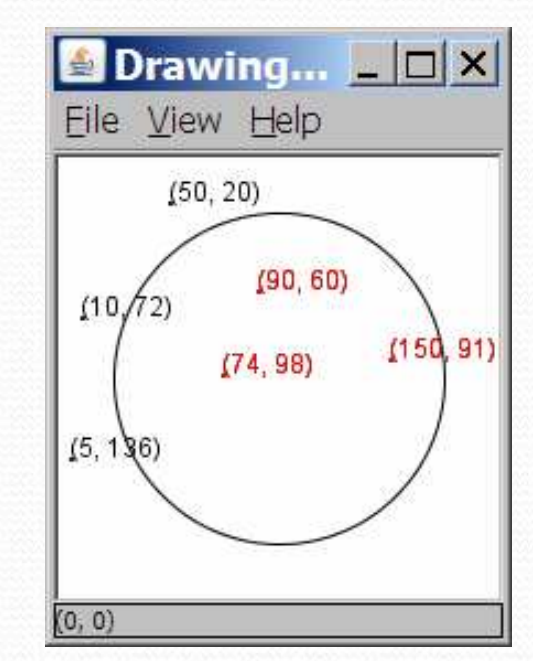

• Write a program to draw the cities on a DrawingPanel, then drop a "bomb" that turns all cities red that are within a given radius:Blast site x/y? **100 100**Blast radius? 75

## Object behavior: Methods

### reading: 8.3

 self-check: #7-9exercises: #1-4

Copyright 2008 by Pearson Education

## Client code redundancy

• Our client program wants to draw Point objects:

```
// draw each city
```

```

g.fillOval(cities[i].x, cities[i].y, 3, 3);
g.drawString("(" + cities[i].x +", " + cities[i].y +")",
            cities[i].x, cities[i].y);
```
To draw them in other places, the code must be repeated.

We can remove this redundancy using a method.

# Eliminating redundancy, v1

We can eliminate the redundancy with a static method:

```
// Draws the given point on the DrawingPanel.
public static void draw(Point p, Graphics g) {
   g.fillOval(p.x, p.y, 3, 3);
g.drawString("(" + p.x +", " + p.y +")", p.x, p.y);
}
```
• main would call the method as follows:

```
// draw each city
draw(cities[i], g);
```
### Problems with static solution

- We are missing a major benefit of objects: code reuse.
	- Every program that draws Points would need a draw method.
- The syntax doesn't match how we're used to using objects. **draw(cities[i], g); // static (bad)**
- The point of classes is to combine state and behavior.
	- The draw behavior is closely related to a Point's data.
	- The method belongs *inside* each Point object.

**cities[i].draw(g); // inside object (better)**

### Instance methods

 $\bullet$ **instance method**: One that exists inside each object of a class and defines behavior of that object.

#### public type name(parameters) { statements;

same syntax as static methods, but without static keyword

```
Example:
```
}

}

```
public void shout() {
System.out.println("HELLO THERE!");
```
### Instance method example

```
public class Point {int x;
int y;
```
...

**}**

}

**// Draws this Point object with the given pen.public void draw(Graphics g) {**

- The draw method no longer has a  $Point$  parameter.
- How will the method know which point to draw?
	- How will the method access that point's x/y data?

# Point objects w/ method

• Each Point object has its own copy of the draw method, which operates on that object's state:p1

```
Point p1 = new Point();
p1.x = 7;

p1.y = 2;
```

```
Point p2 = new Point();
p2.x = 4;
p2.y = 3;
```
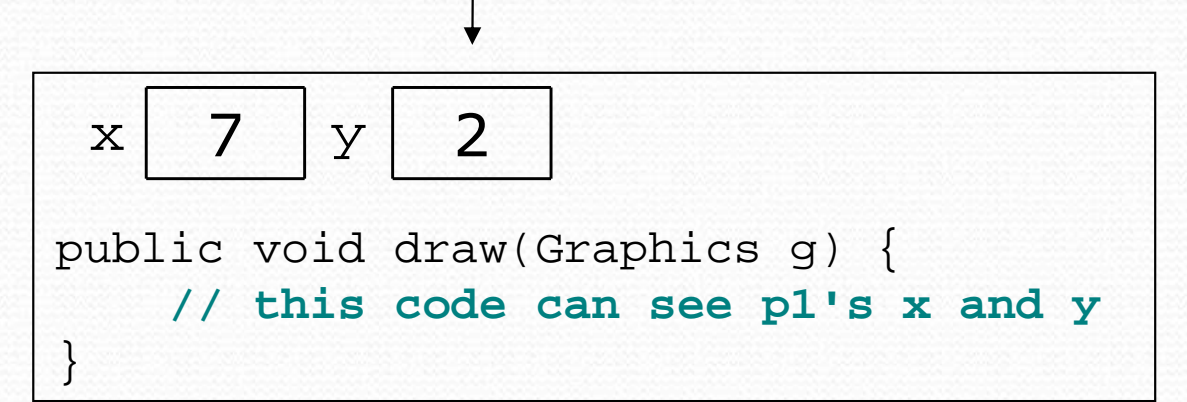

**p1.draw(g);p2.draw(g);**

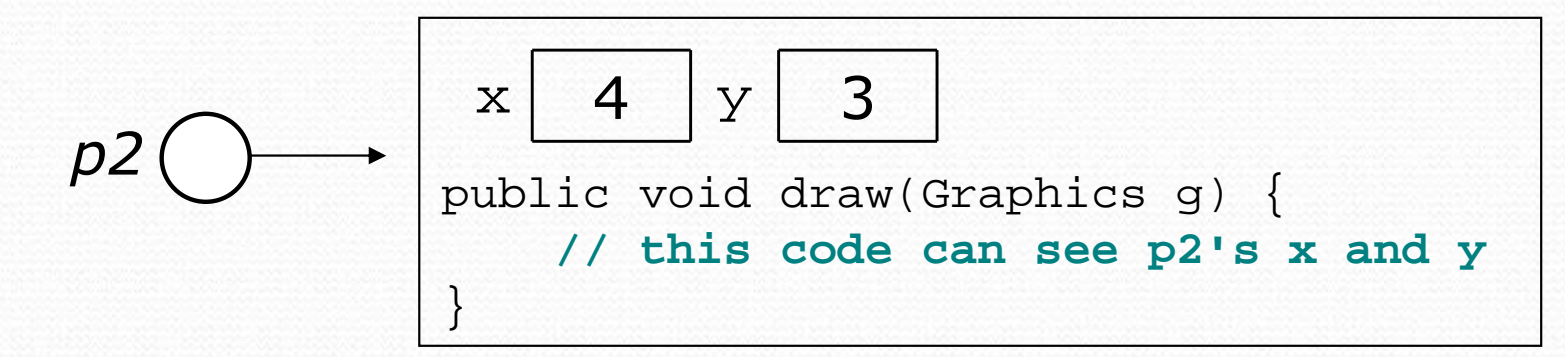

### The implicit parameter

### implicit parameter:

The object on which an instance method is called.

- During the call p1.draw(g); the object referred to by  $p1$  is the implicit parameter.
- During the call p2.draw(g); the object referred to by  $_{\mathrm{P}}$ 2 is the implicit parameter.
- The instance method can refer to that object's fields.
	- We say that it executes in the context of a particular object.
	- draw can refer to the  $x$  and  $y$  of the object it was called on.

# Point class, version 2

```
public class Point {int x;
int y;
```

```
// Changes the location of this Point object.public void draw(Graphics g) {
    g.fillOval(x, y, 3, 3);
g.drawString("(" + x +", " + y +")", x, y);
}
```
• Now each Point object contains a method named draw that draws that point at its current  $\mathrm{x}/\mathrm{y}$  position.

}

## Kinds of methods

Instance methods take advantage of an object's state.

Some methods allow clients to access/modify its state.

• **accessor**: A method that lets clients examine object state.<br>• Example: A distange Exam Oxigin method that tells how far a

- Example: A distanceFromOrigin method that tells how far a Point <mark>is away from (0, 0).</mark>
- Accessors often have a non-void return type.

• **mutator**: A method that modifies an object's state.<br>Example:  $A + \text{zenslate}$  method that shifts the position

• Example: A translate method that shifts the position of a Point by a given amount.

### Mutator method questions

- Write a method setLocation that changes a Point's location to the  $(x, y)$  values passed.
	- You may want to refactor the Point class to use this method.
- Write a method translate that changes a Point's location by a given *dx*, *dy* amount.
- Modify the client code to use these methods as appropriate.

### Mutator method answers

```
public void setLocation(int newX, int newY) {
    x = newX;

y = newY;}public void translate(int dx, int dy) {
    x += dx;

y += dy;}
```

```
// alternative solution
public void translate(int dx, int dy) {
    setLocation(x + dx, y + dy);}
```
### Accessor method questions

• Write a method distance that computes the distance between a Point <mark>and another</mark> Point parameter.

Use the formula: 
$$
\sqrt{(x_2 - x_1)^2 + (y_2 - y_1)^2}
$$

- Write a method distanceFromOrigin that returns the distance between a  $\text{Point}$  and the origin,  $(0, 0)$ .
- Modify the client code to use these methods.

### Accessor method answers

```
public double distance(Point other) {
    int dx = x - \text{other.x};
    int dy = y - other.yreturn Math.sqrt(dx * dx + dy * dy);
}
```

```
public double distanceFromOrigin() {
return Math.sqrt(x * x + y * y);
}
```

```
// alternative solution
public double distanceFromOrigin() {return distance(new Point());
}
```
# Object initialization: constructors

reading: 8.4

self-check: #10-12exercises: #9, 11, 14, 16

Copyright 2008 by Pearson Education

## Initializing objects

 $\bullet$ Currently it takes 3 lines to create a Point and initialize it:

Point  $p = new Point()$ ; **p.x = 3;** $p.y = 8;$ 

**p.y = 8; // tedious**

- We'd rather pass the fields' initial values as parameters: Point p = new Point(**3, 8**); **// better!**
	- We are able to this with most types of objects in Java.

### Constructors

**• constructor**: Initializes the state of new objects.

```
public type(parameters) {statements;}
```
- runs when the client uses the new keyword
- does not specify a return type; it implicitly returns the new object being created
- If a class has no constructor, Java gives it a *default* constructor with no parameters that sets all fields to 0.

### Constructor example

```
public class Point {int x;
int y;
```

```
// Constructs a Point at the given x/y location.
public Point(int initialX, int initialY) {
    x = initialX;
y = initialY;}public void translate(int dx, int dy) {
    x += dx;

y += dy;
```
}

}

### Tracing a constructor call

What happens when the following call is made?

Point  $p1 = new Point(7, 2)$ ;

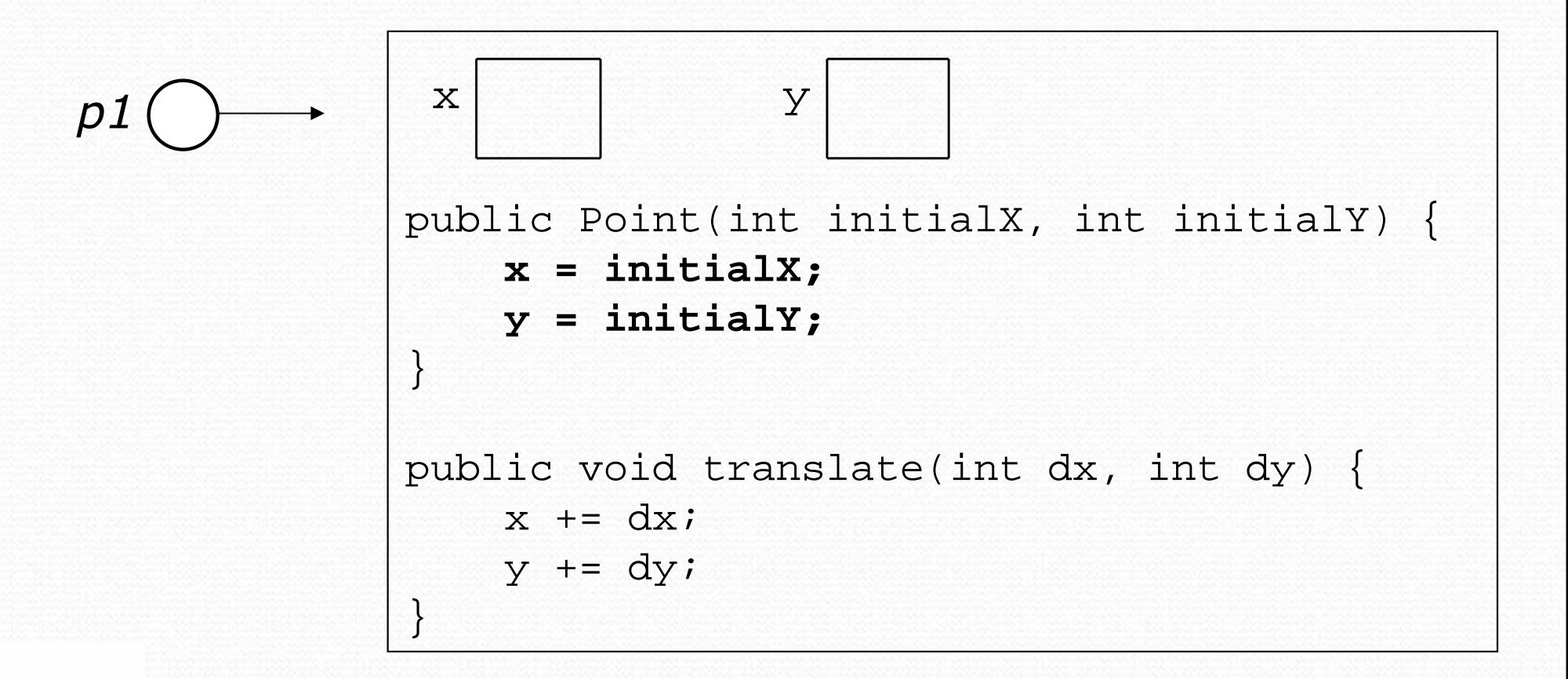

## Client code, version 3

```
public class PointMain3 {
public static void main(String[] args) {// create two Point objects
Point p1 = new Point(5, 2);
Point p2 = new Point(4, 3);// print each point
System.out.println("p1: (" + p1.x + ", " + p1.y + ")");
System.out.println("p2: (" + p2.x + ", " + p2.y + ")"); // move p2 and then print it againp2.translate(2, 4);
System.out.println("p2: (" + p2.x + ", " + p2.y + ")"); }}OUTPUT:
p1: (5, 2)
p2: (4, 3)
p2: (6, 7)
```
### Common constructor bugs

Accidentally writing a return type such as void:

```
public void Point(int initialX, int initialY) {
    x = initialX;

y = initialY;}
```
- This is not a constructor at all, but a method!
- Storing into local variables instead of fields ("shadowing"):

```
public Point(int initialX, int initialY) {
    int x = initialX;
int y = initialY;}
```
 This declares local variables with the same name as the fields, rather than storing values into the fields. The fields remain 0.

### Multiple constructors

- A class can have multiple constructors.
	- Each one must accept a unique set of parameters.
- Write a constructor for Point objects that accepts no parameters and initializes the point to the origin, (0, 0).

```
// Constructs a new point at (0, 0).public Point() {x = 0;
y = 0;}
```